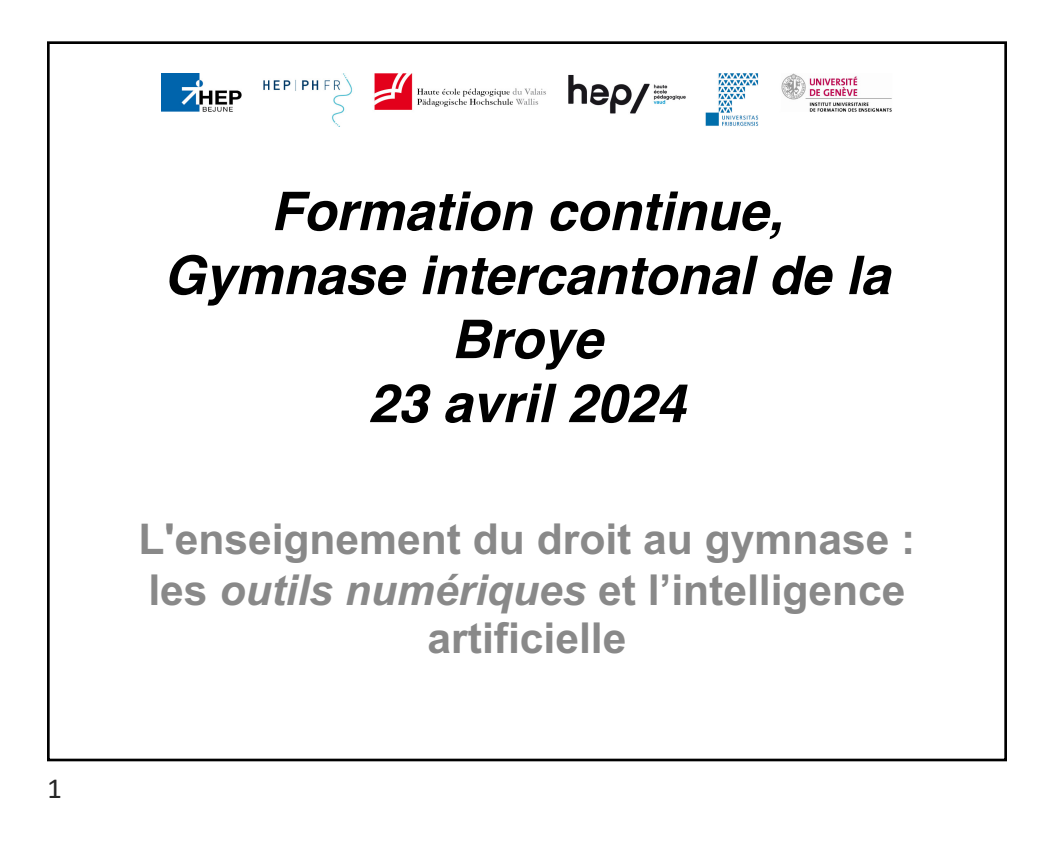

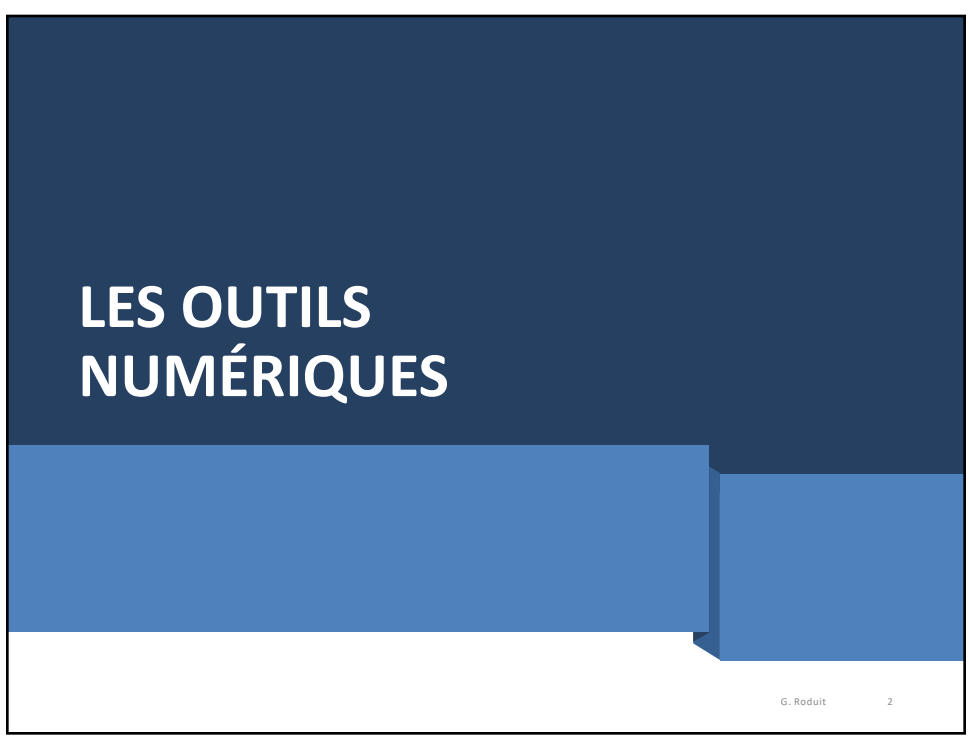

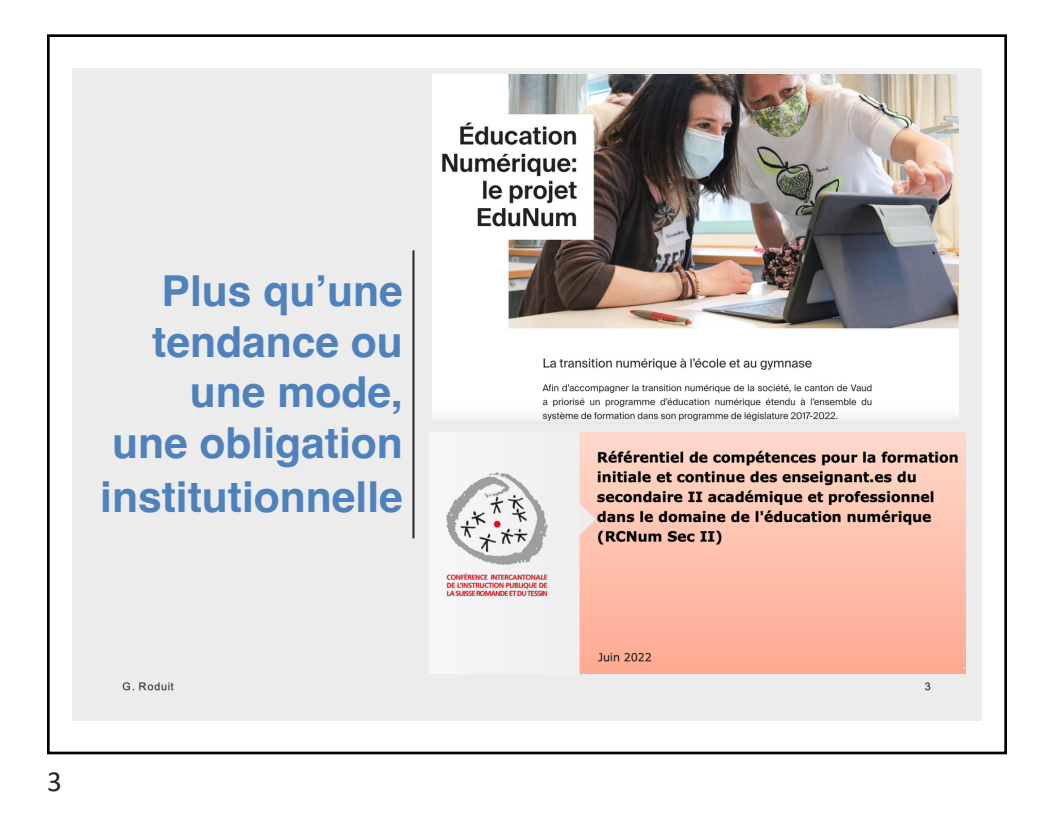

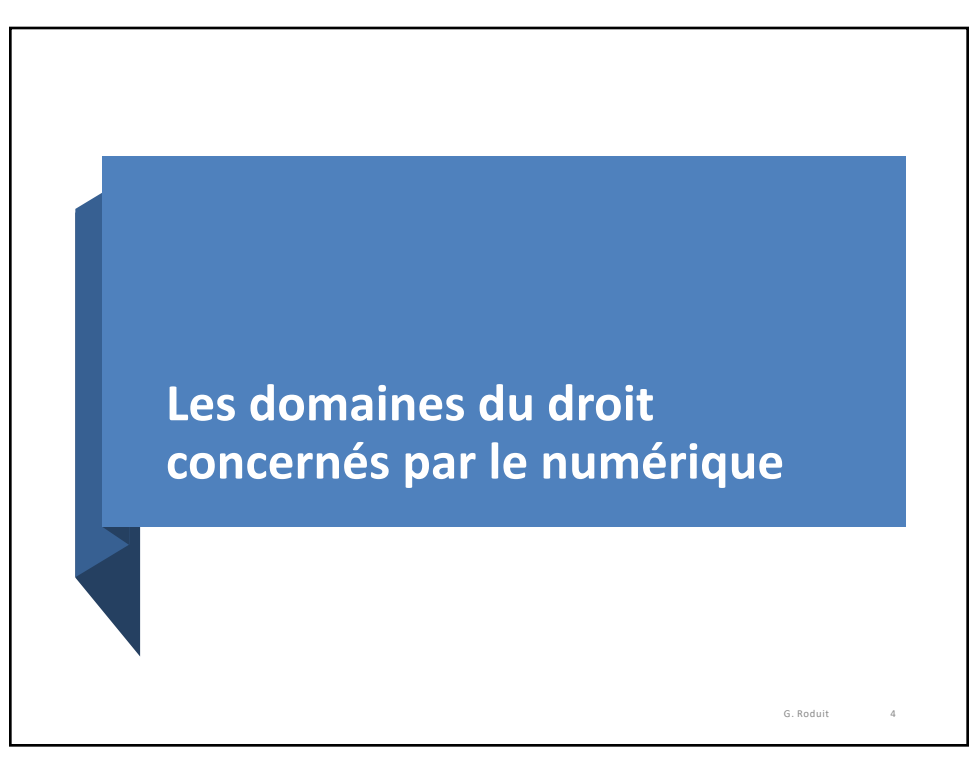

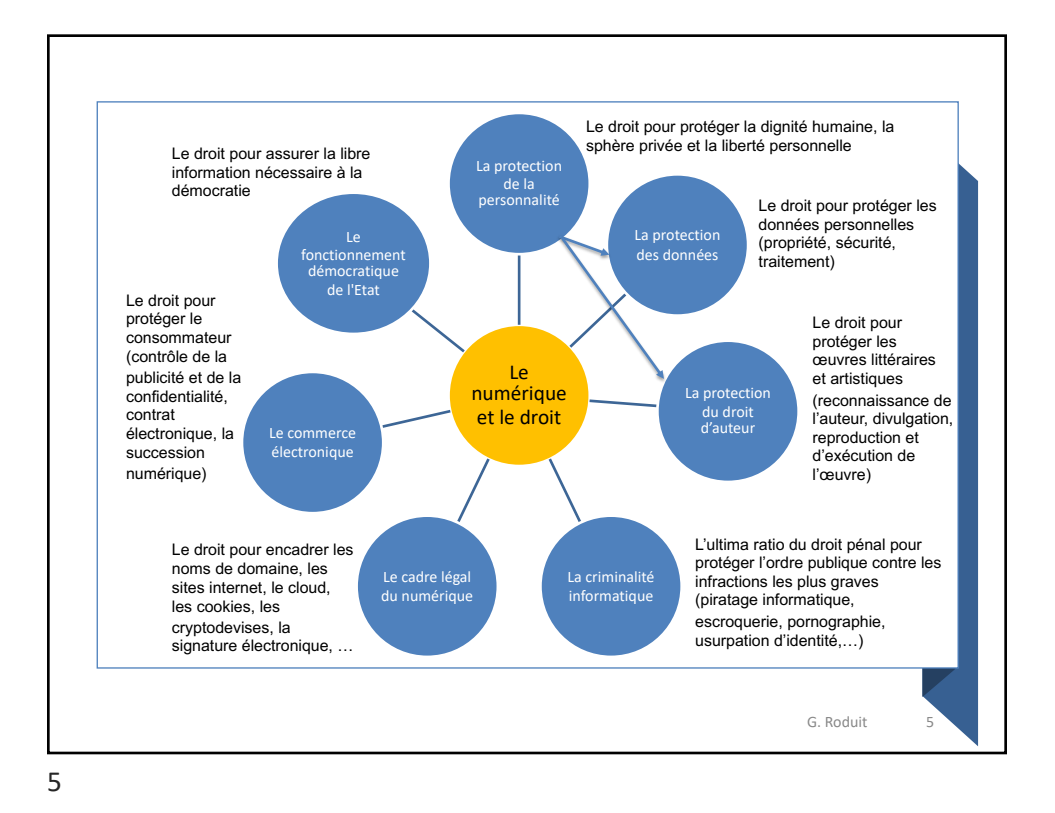

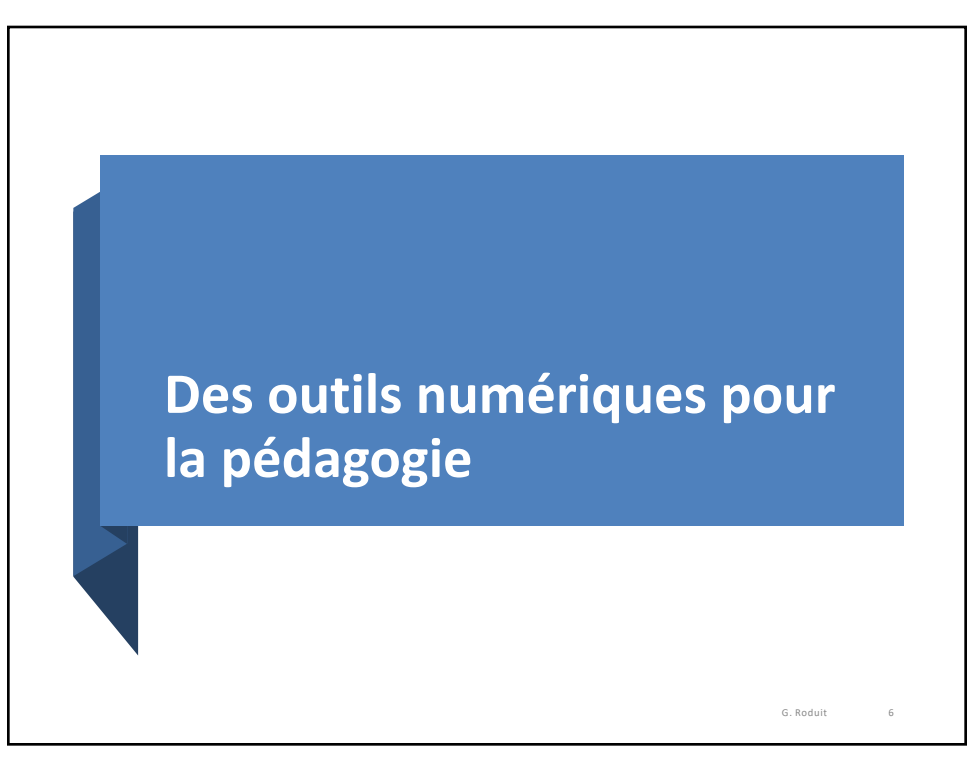

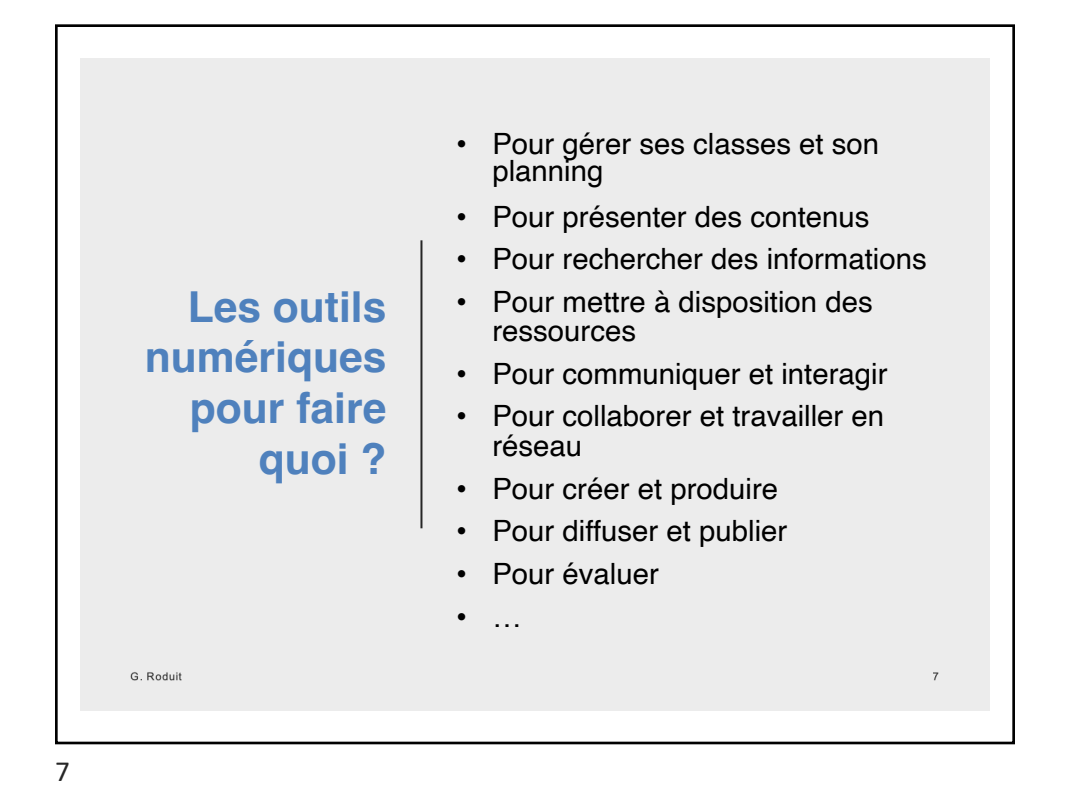

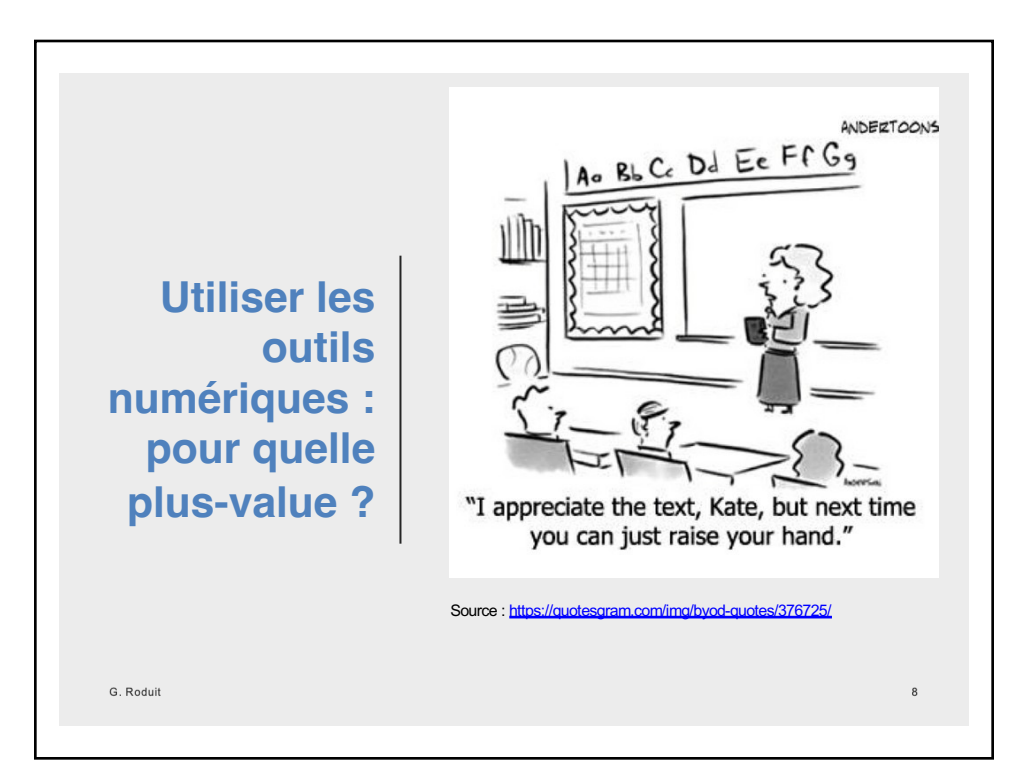

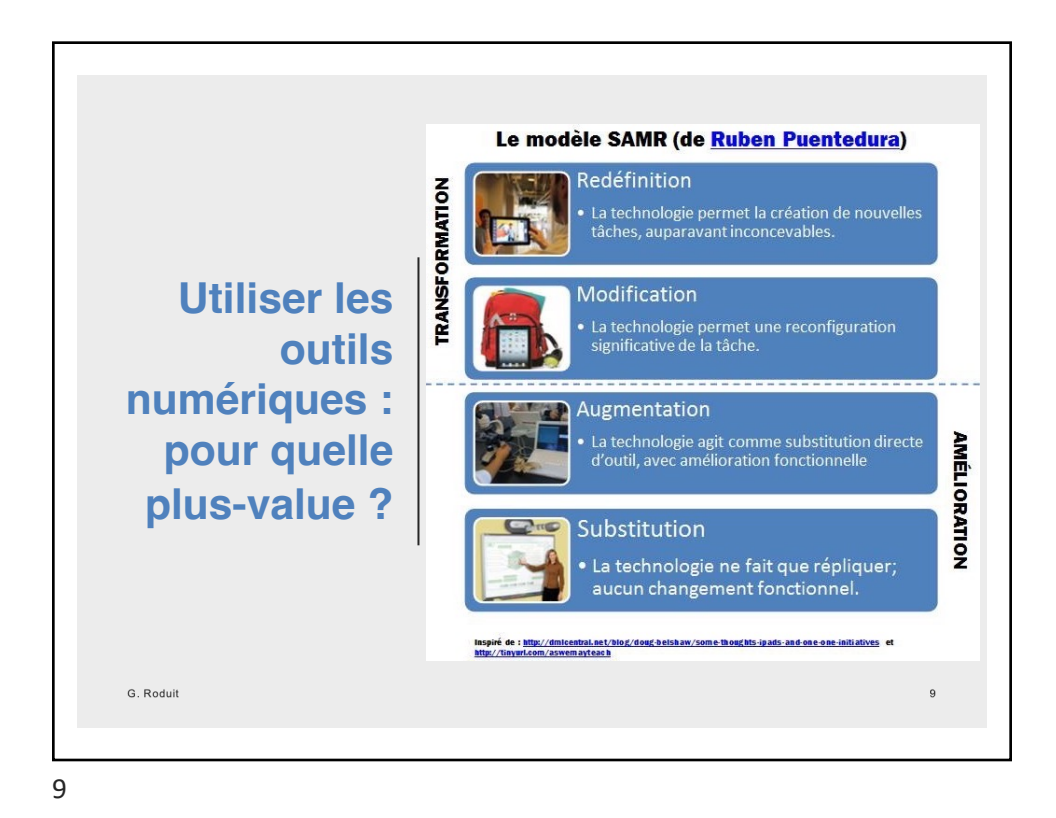

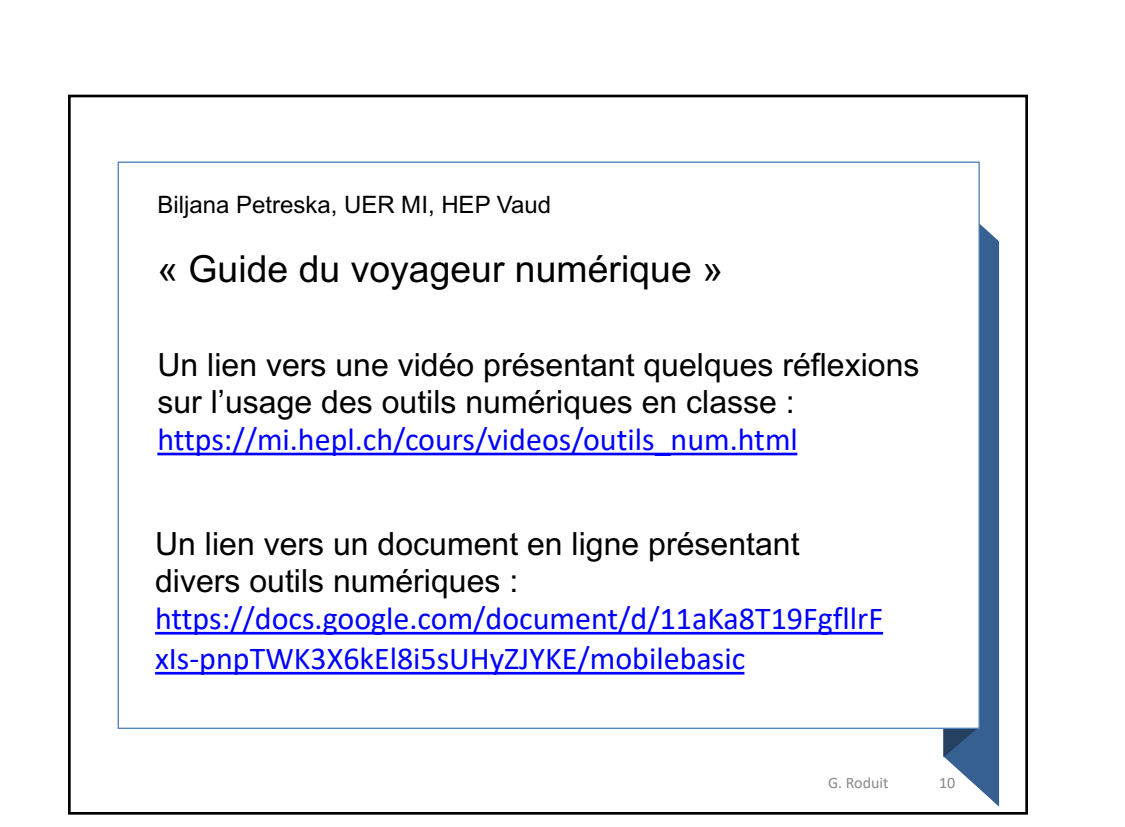

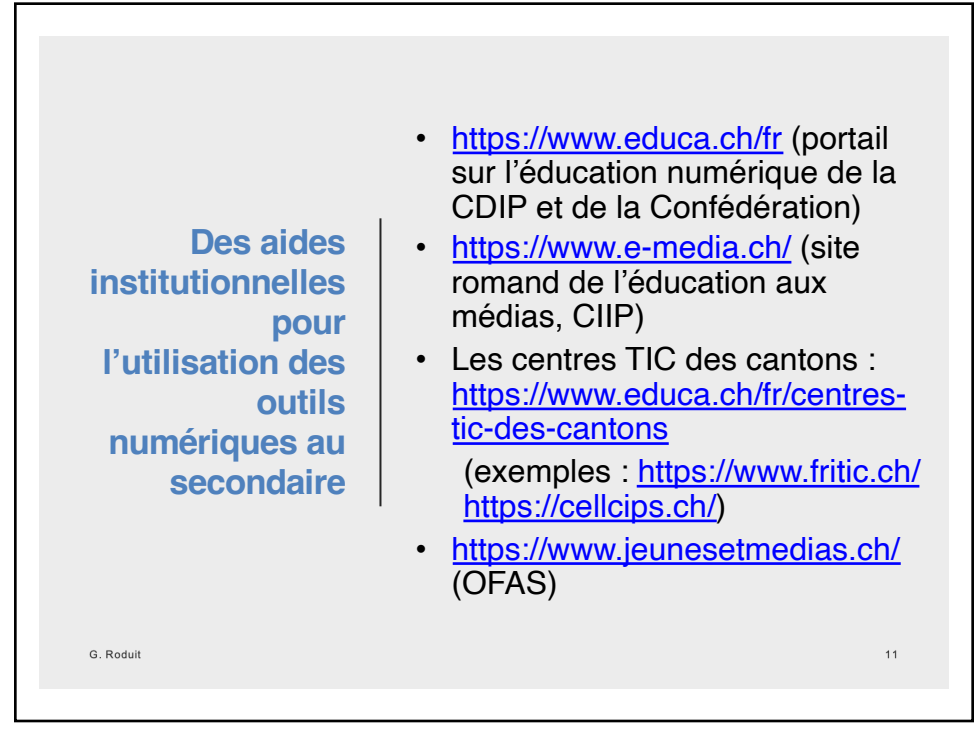

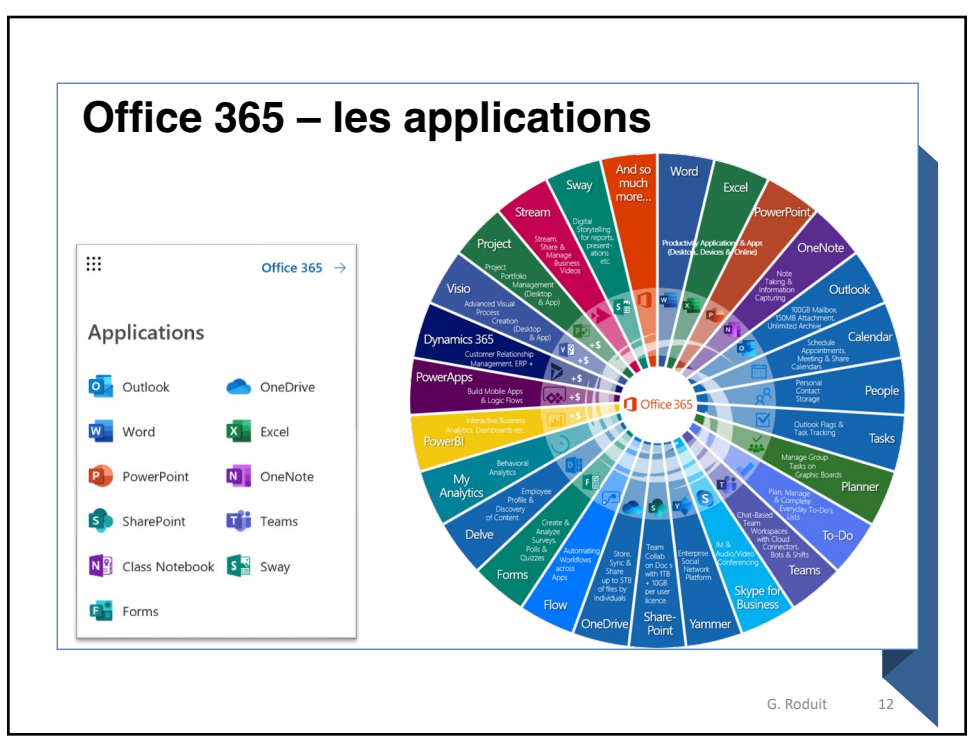

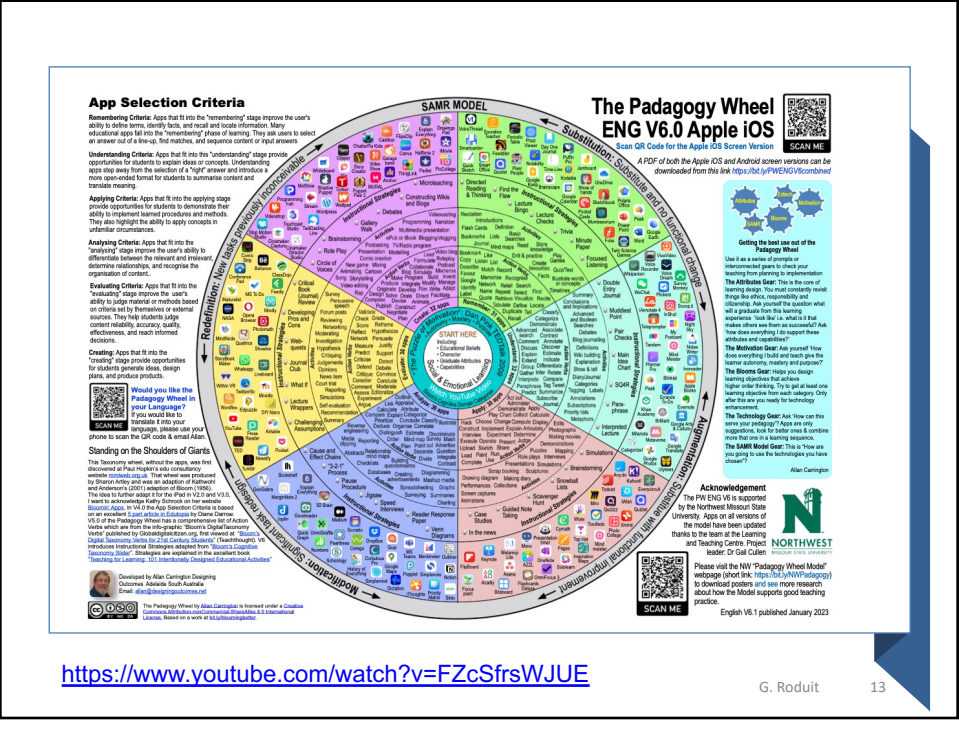

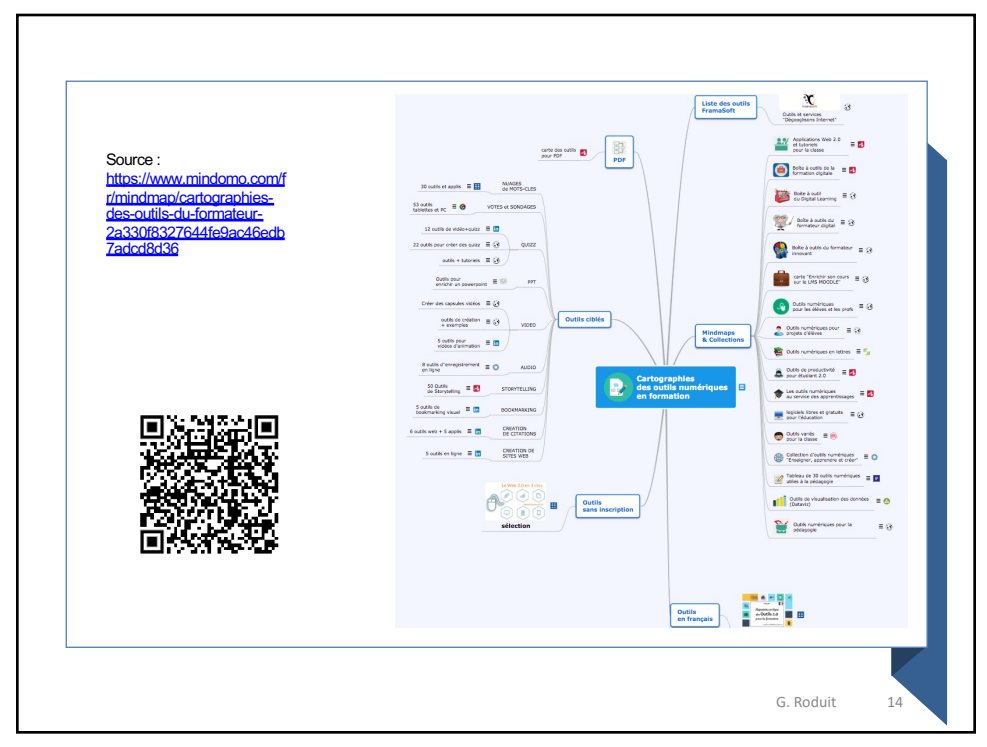

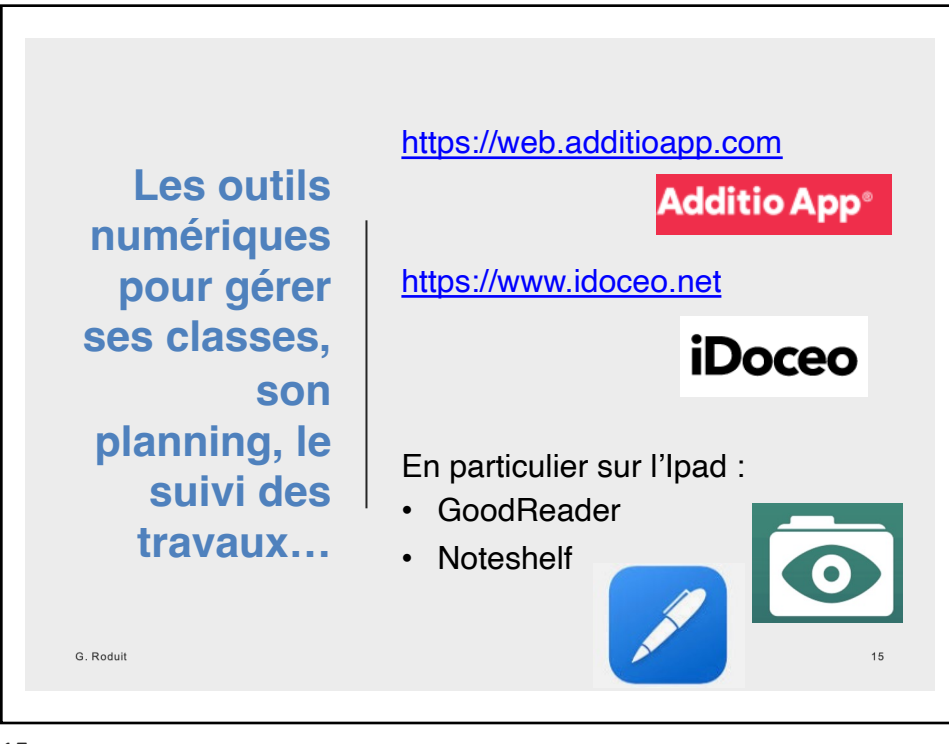

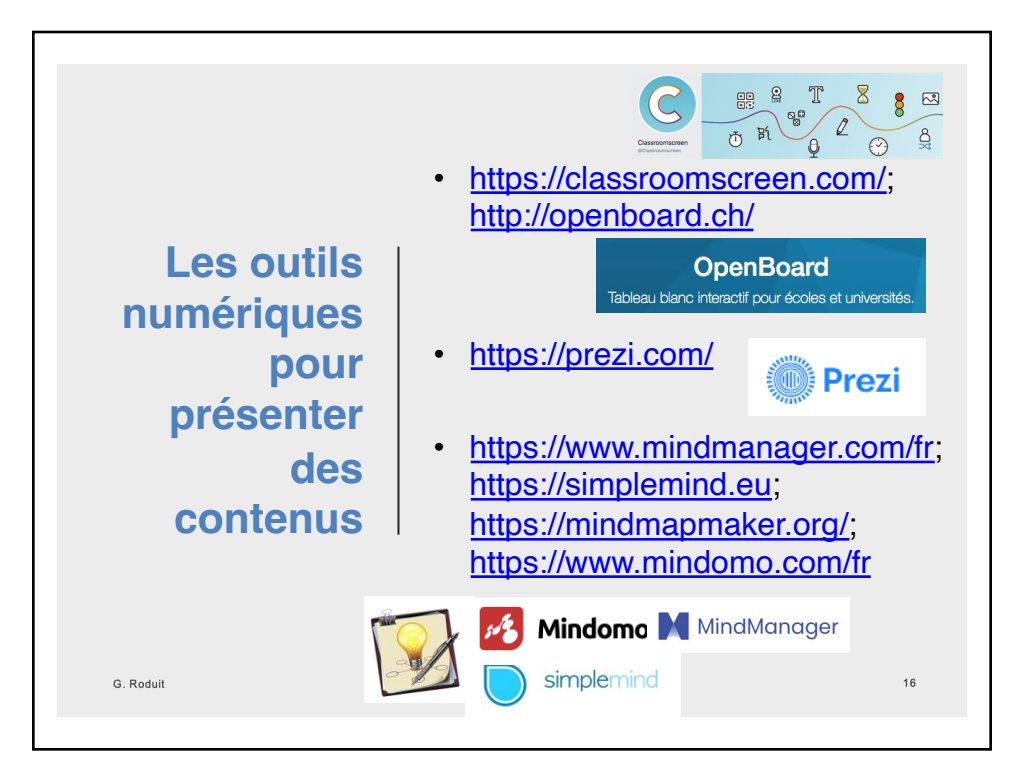

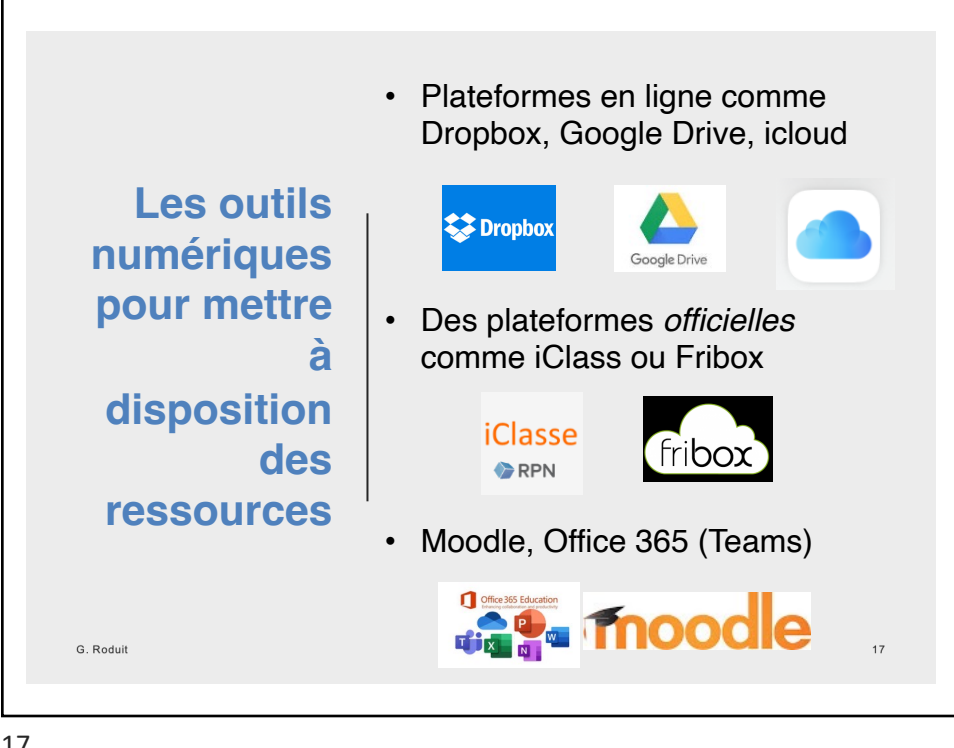

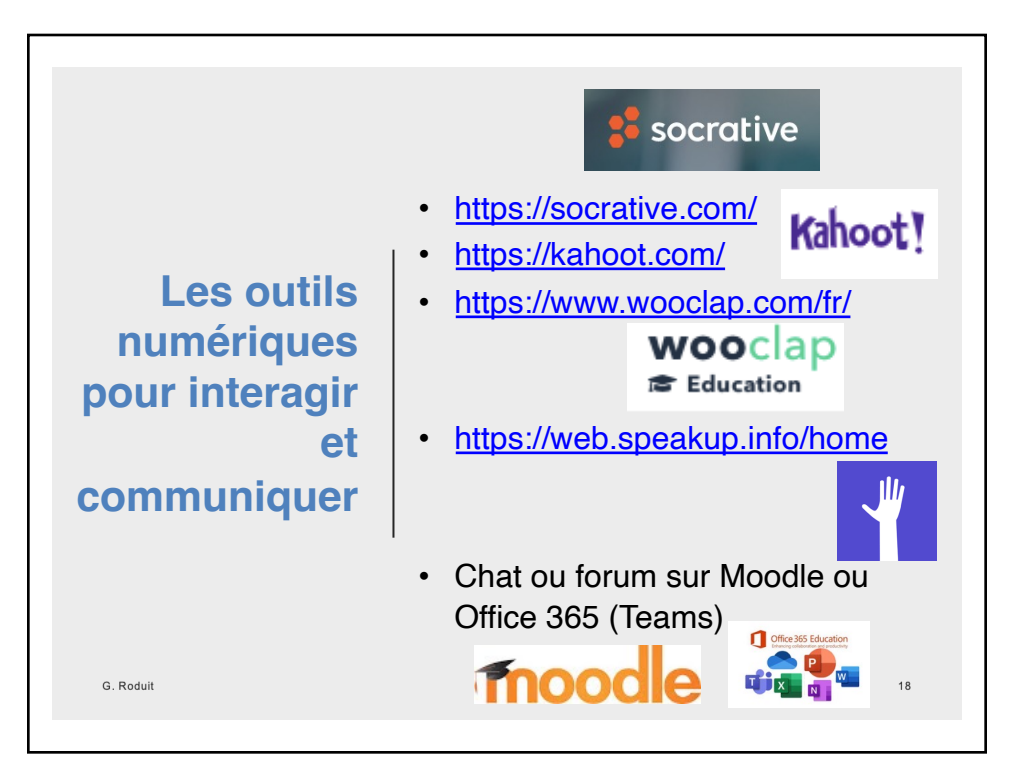

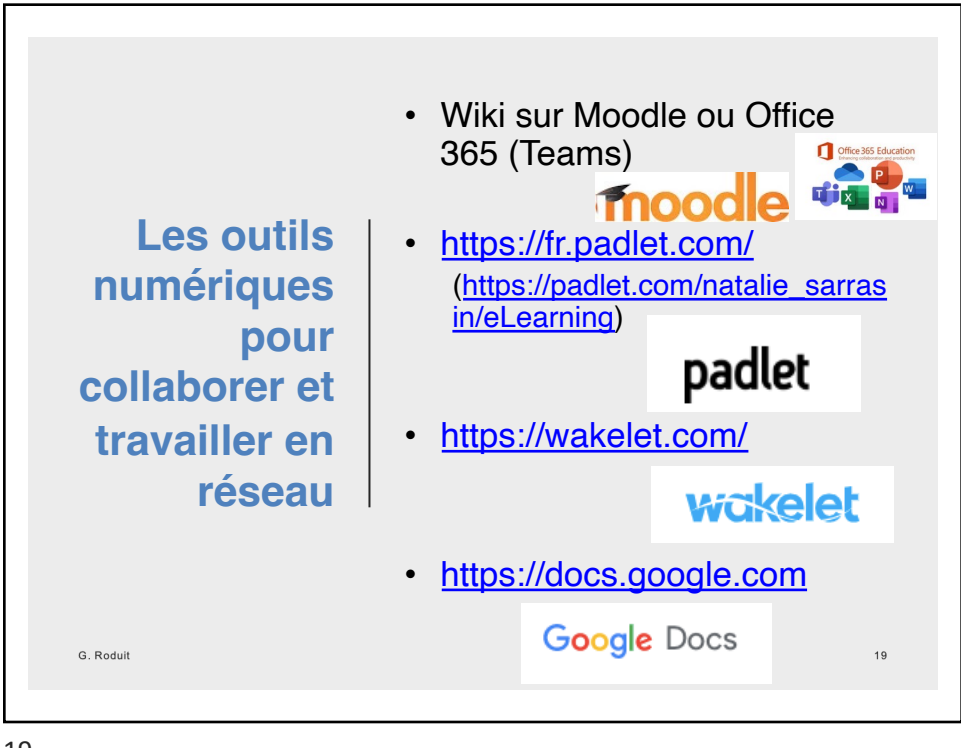

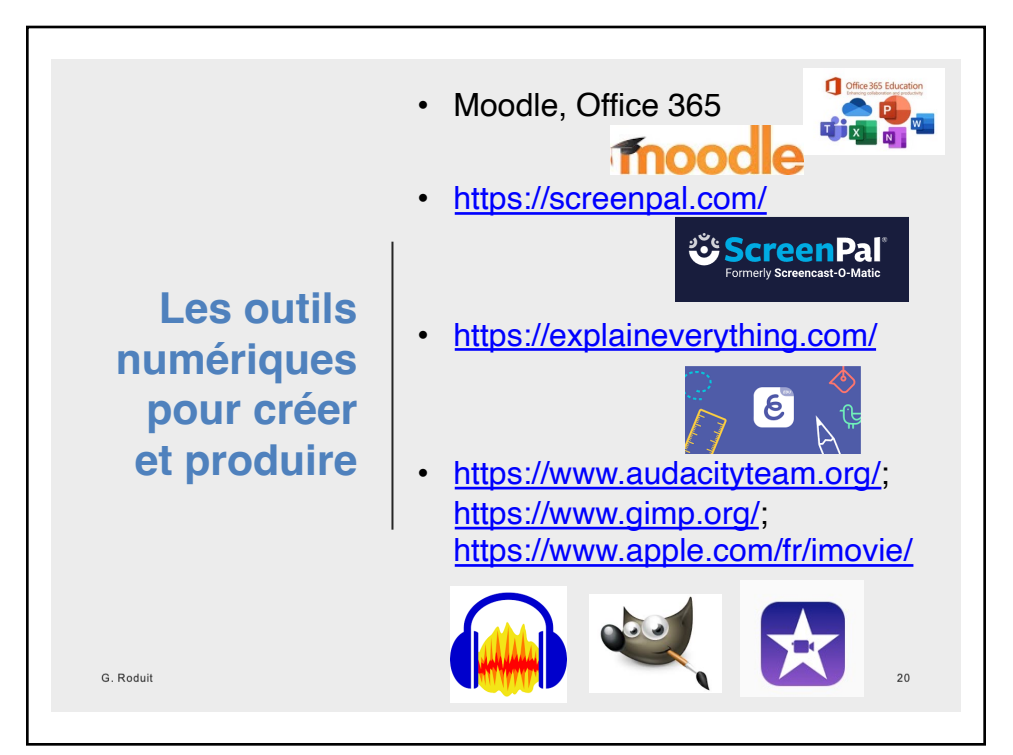

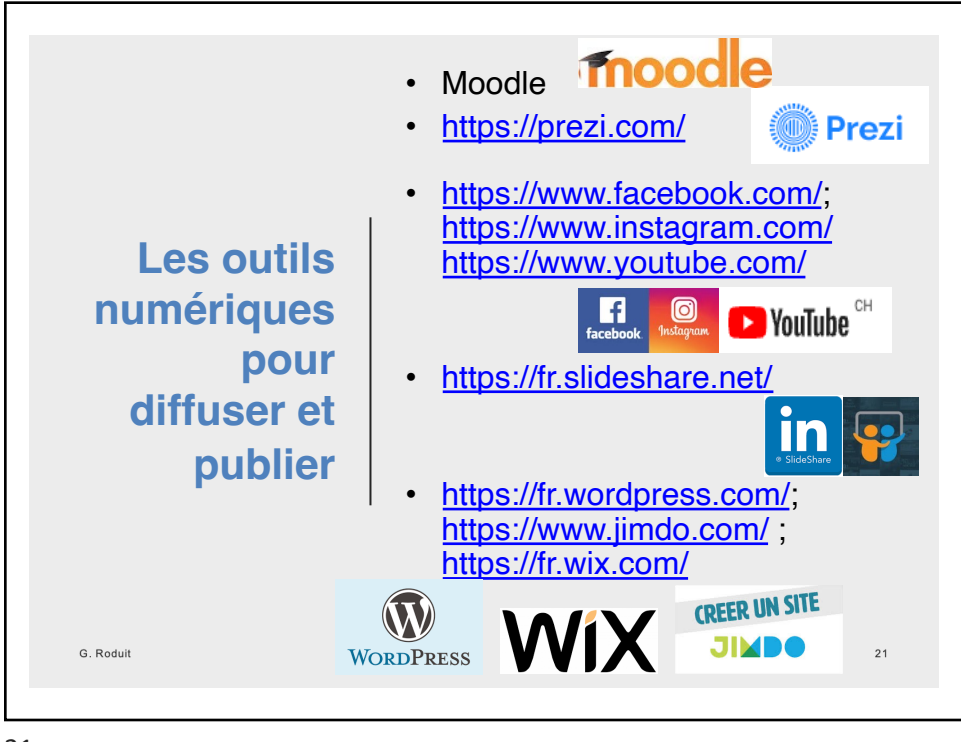

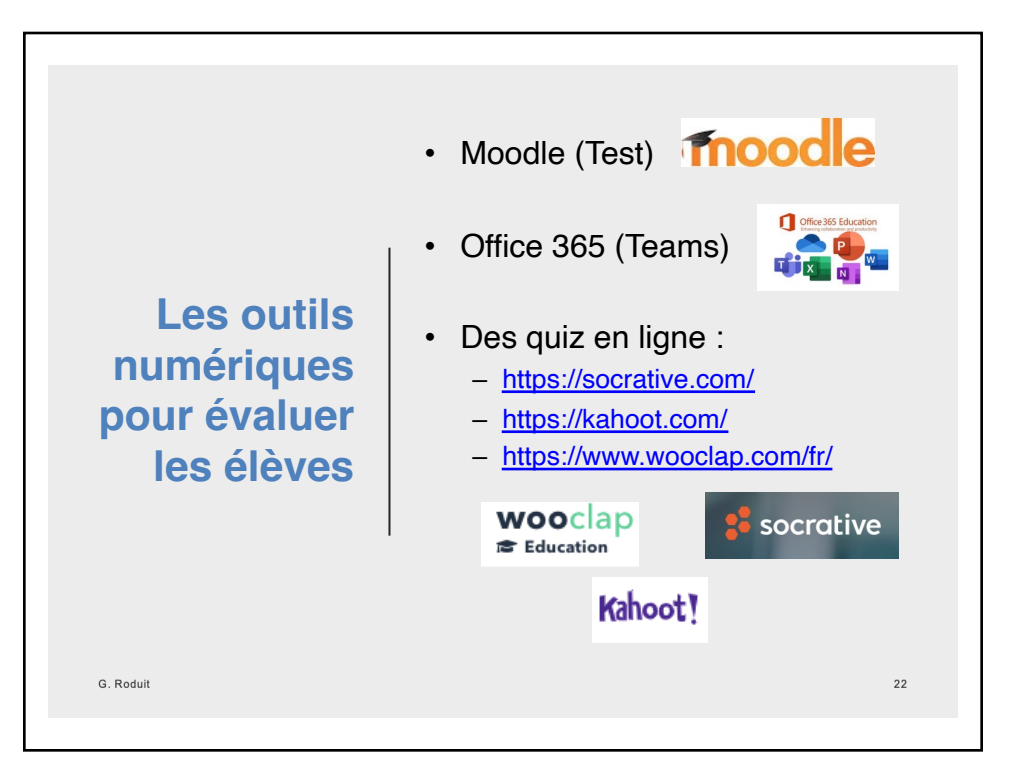

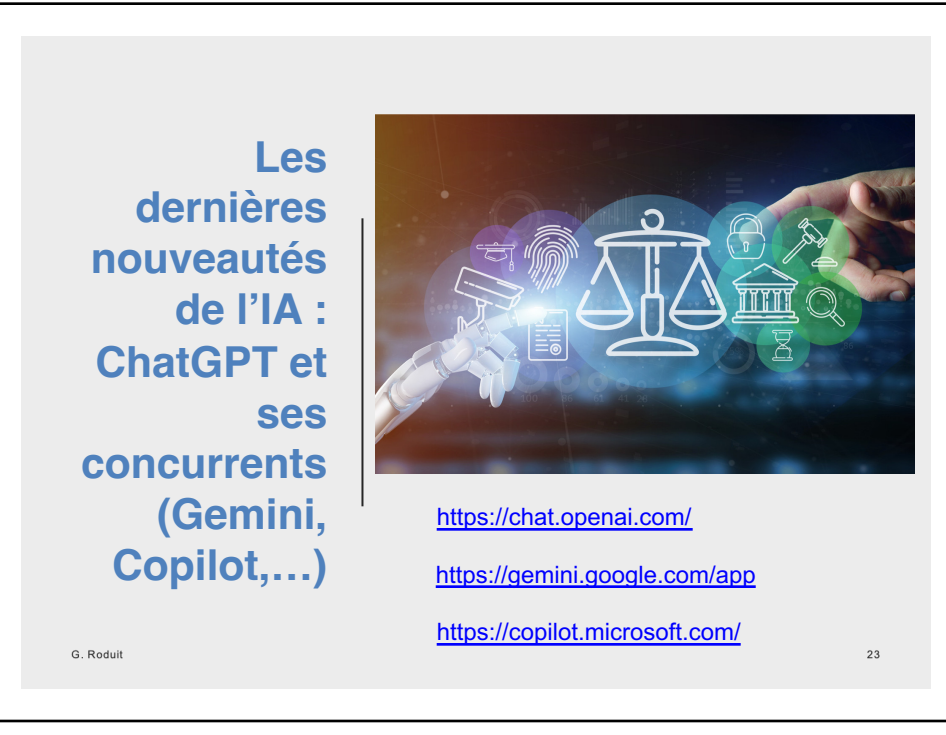

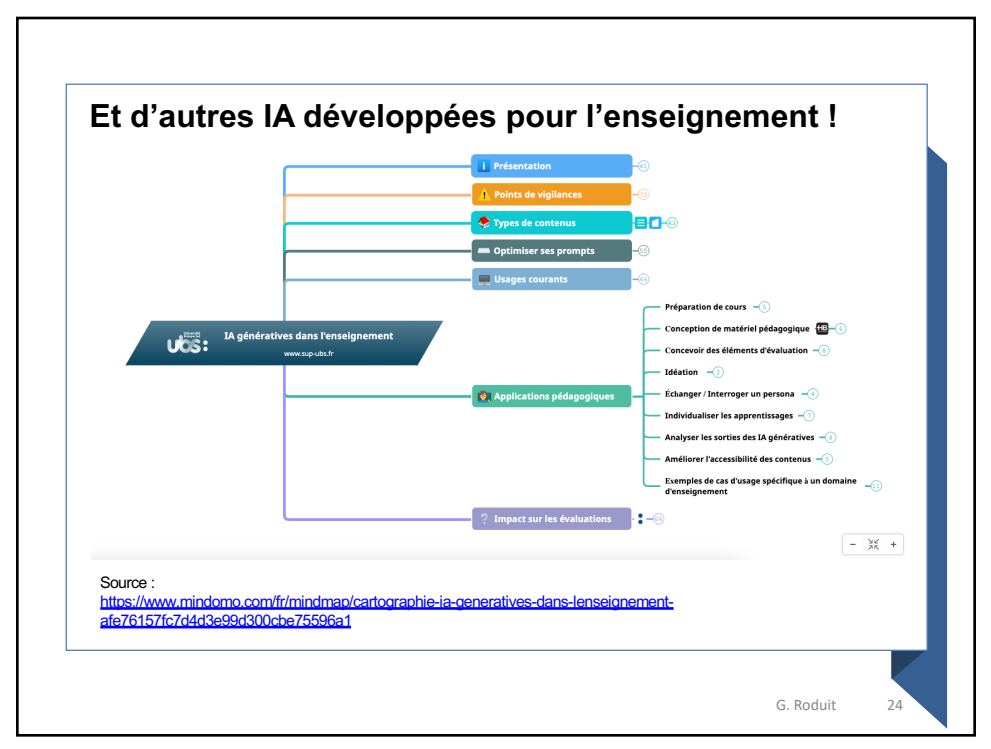

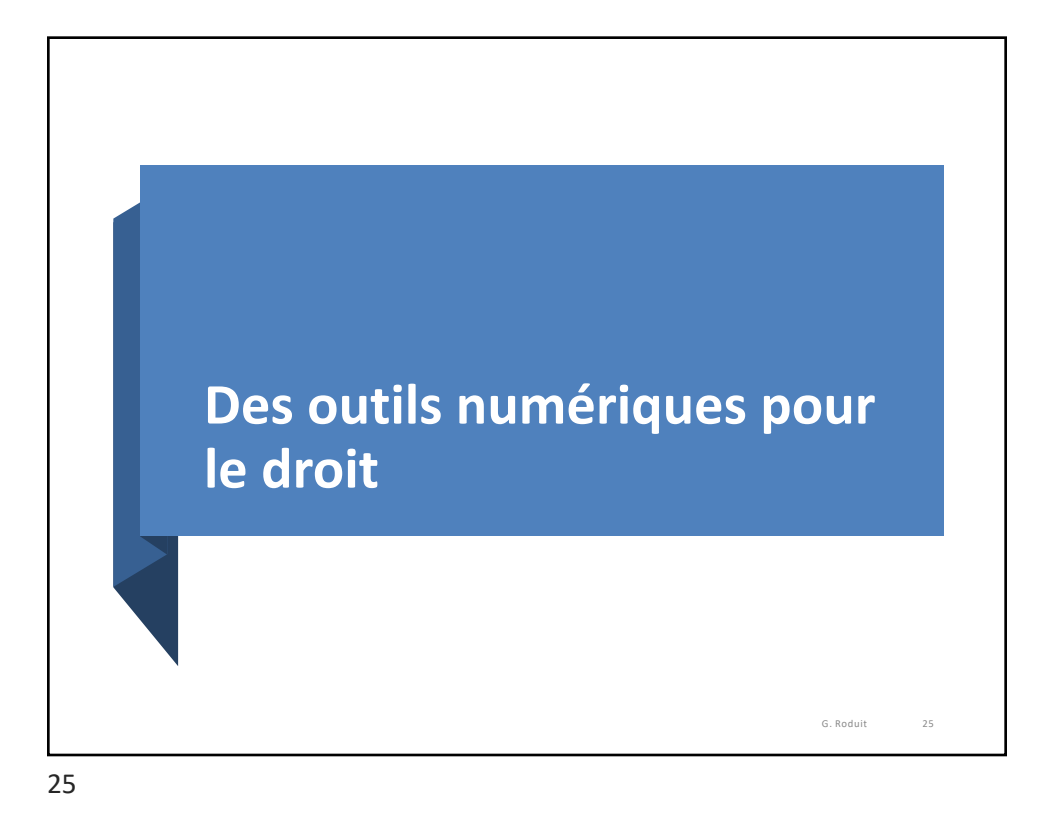

• *Des outils pour la gestion administrative du travail du juriste* • Des outils pour se tenir au courant de **l'actualité juridique**, **Les juristes**  principalement dans les médias **et leurs**  spécialisés • Des outils pour **rechercher des outils informations juridiques** sur **numériques**  Internet, principalement dans la législation, la jurisprudence et la **au quotidien** doctrine • Des outils pour **créer des documents juridiques** (des outils *Office* à la *Legal Tech*) G. Roduit  $26\overline{6}$ 

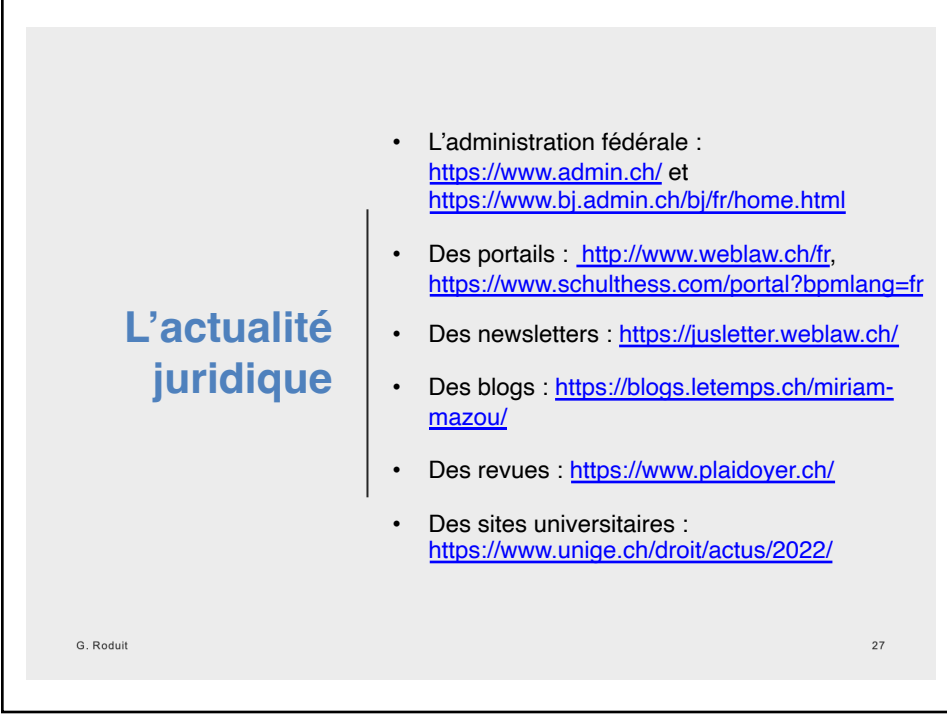

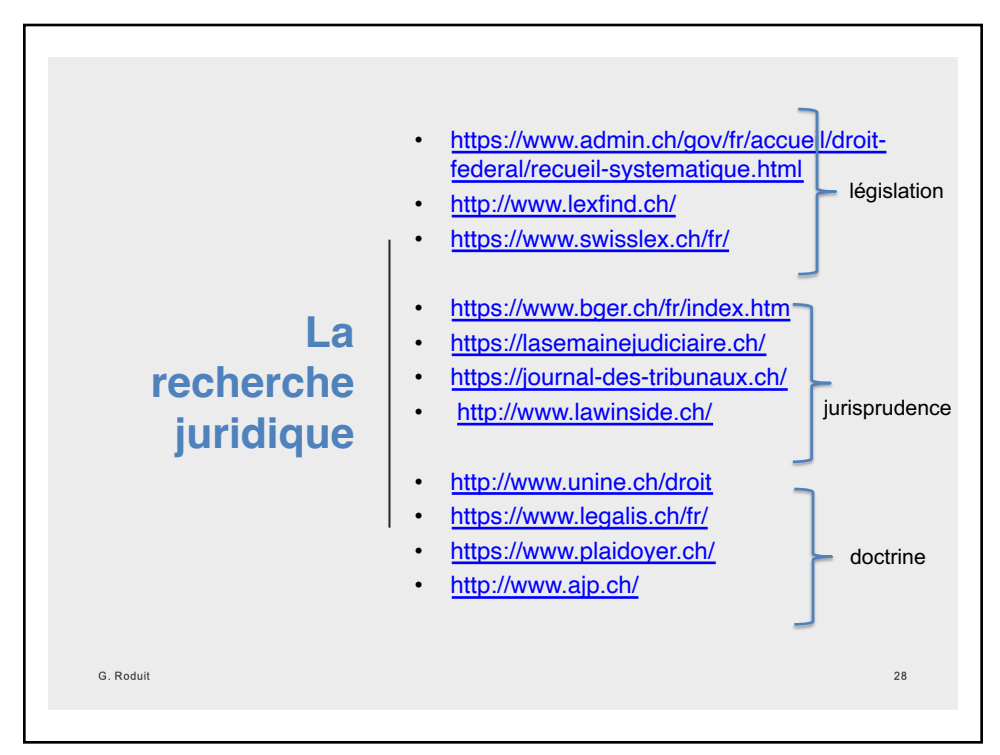

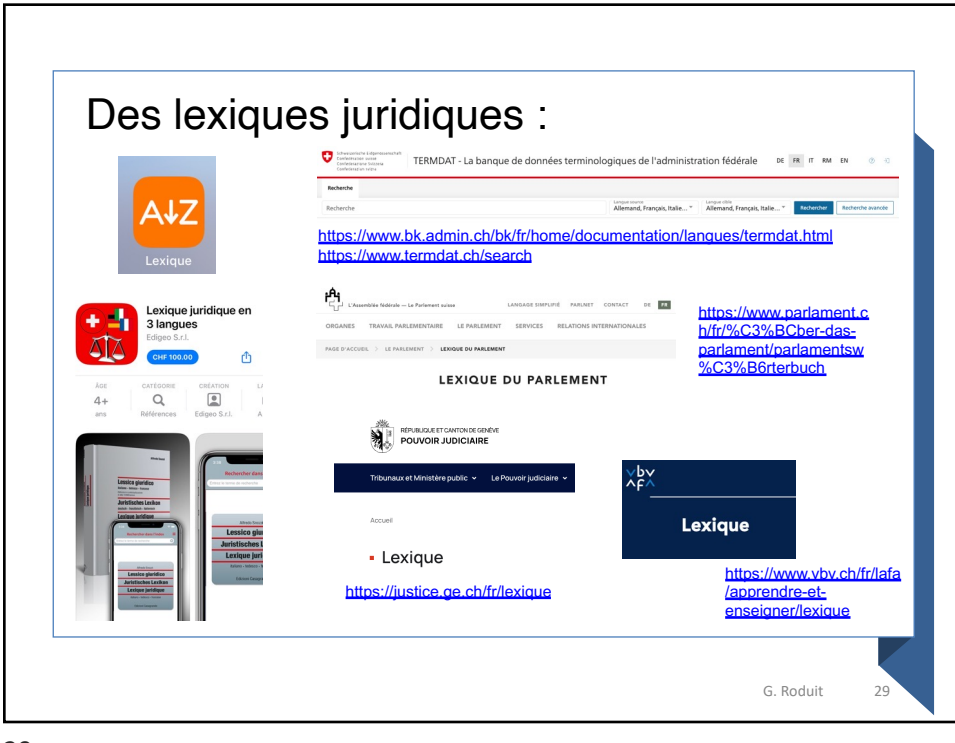

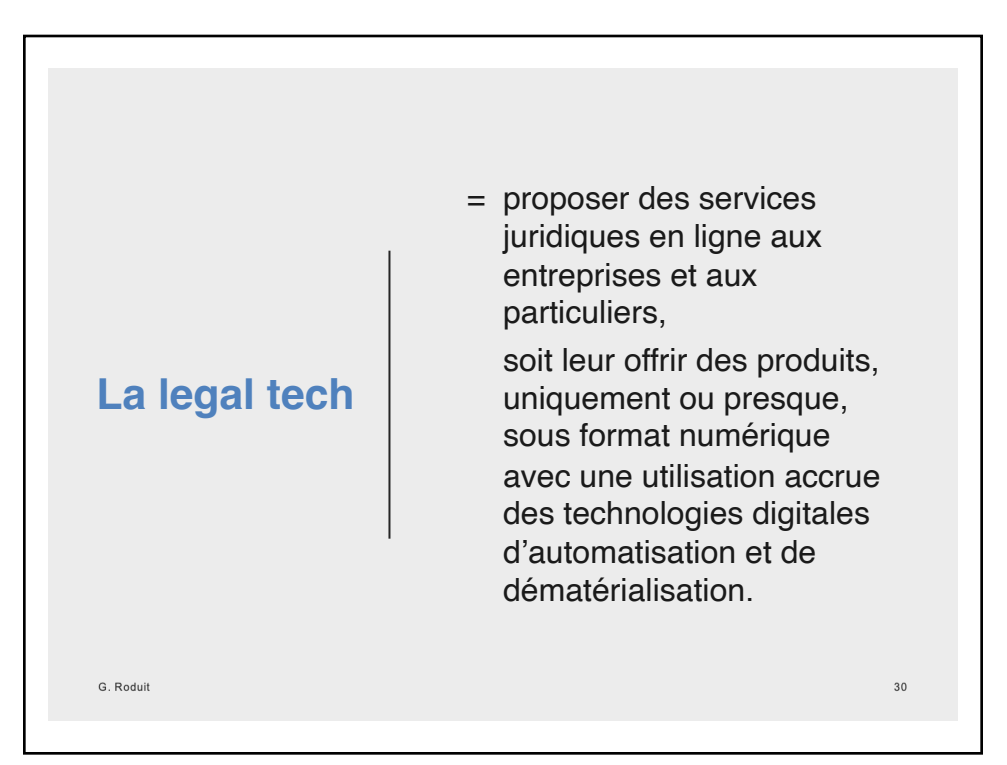

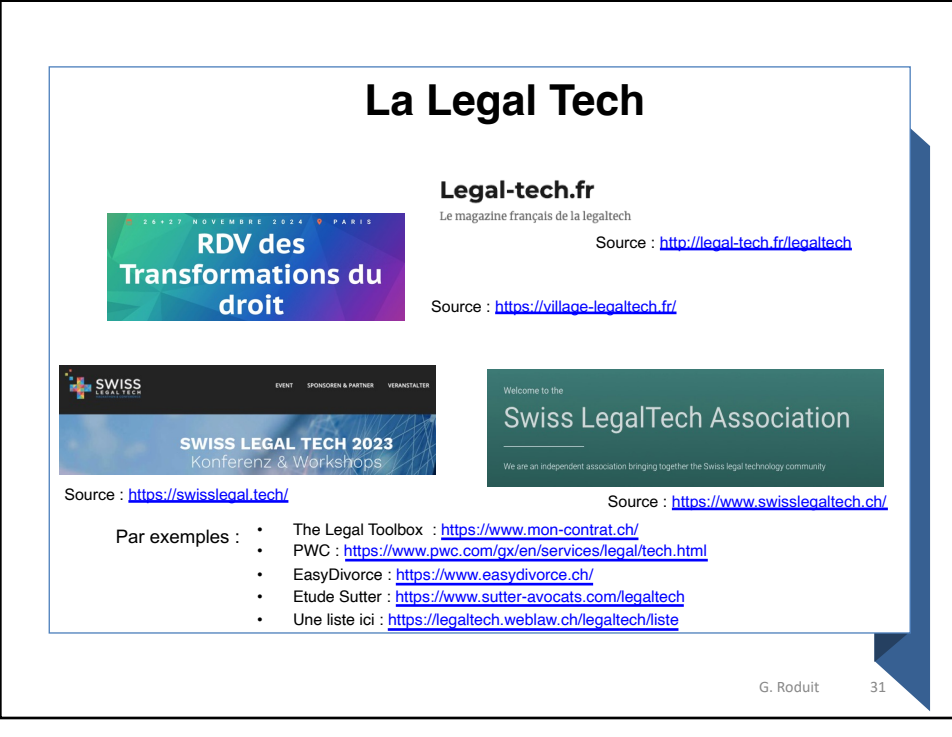

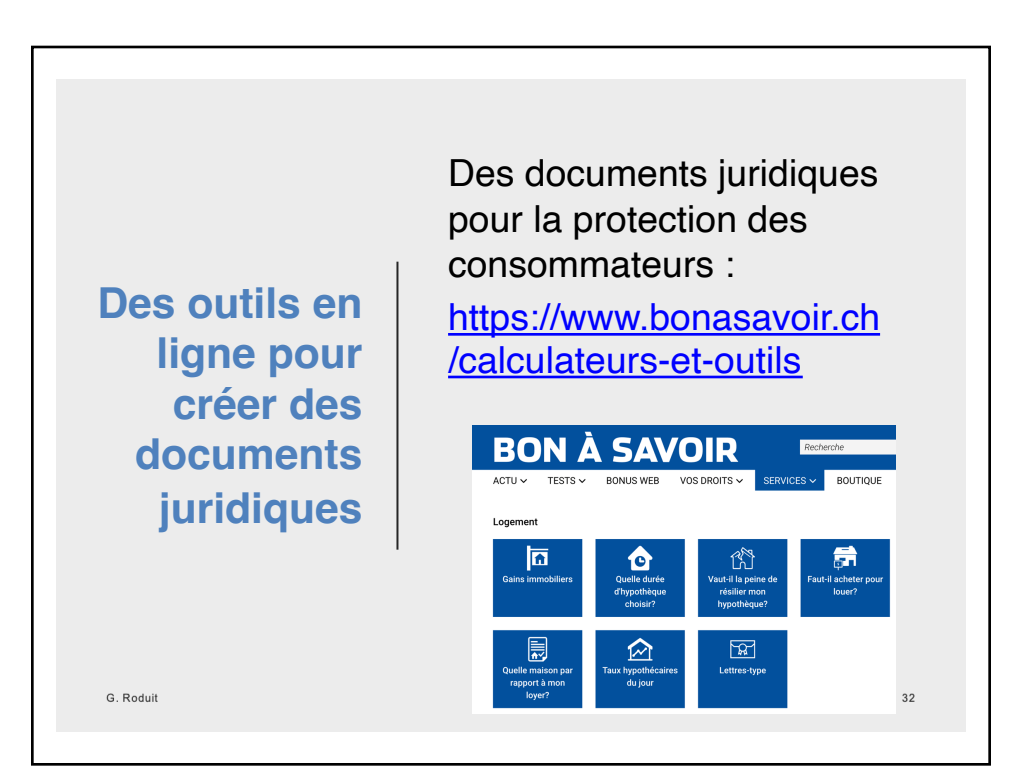

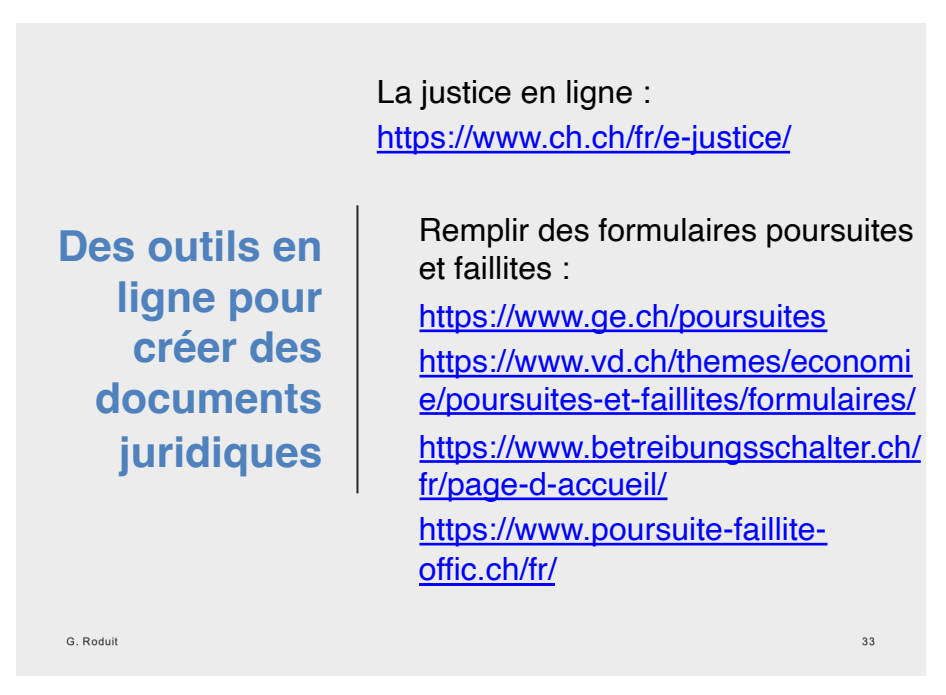

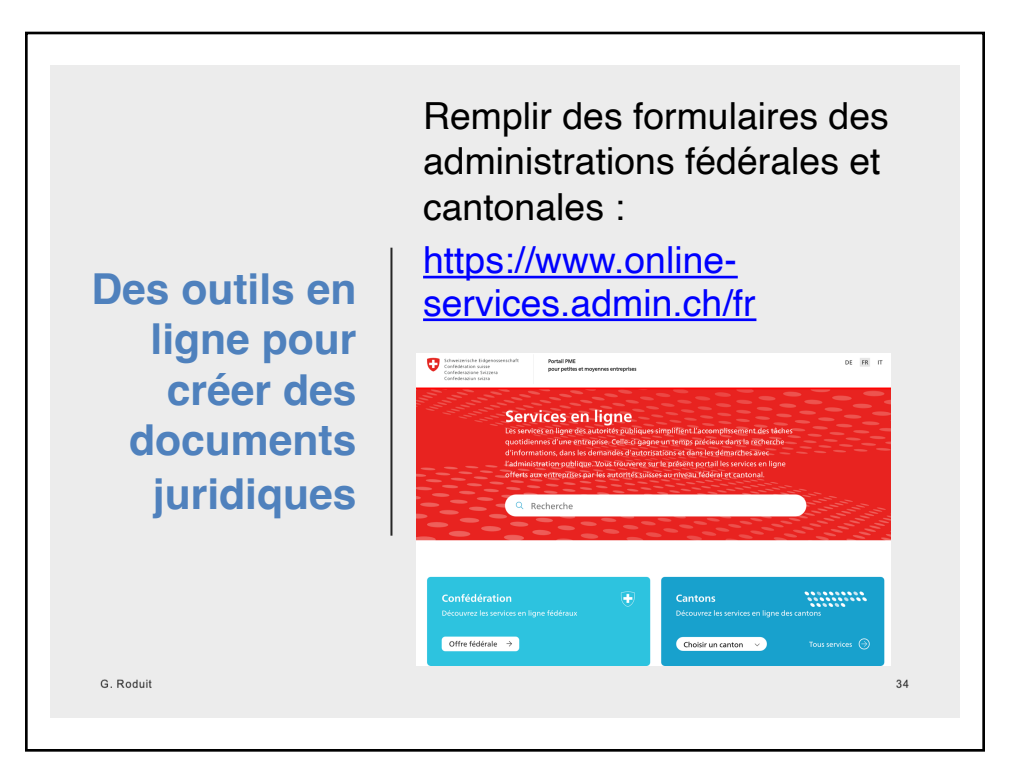

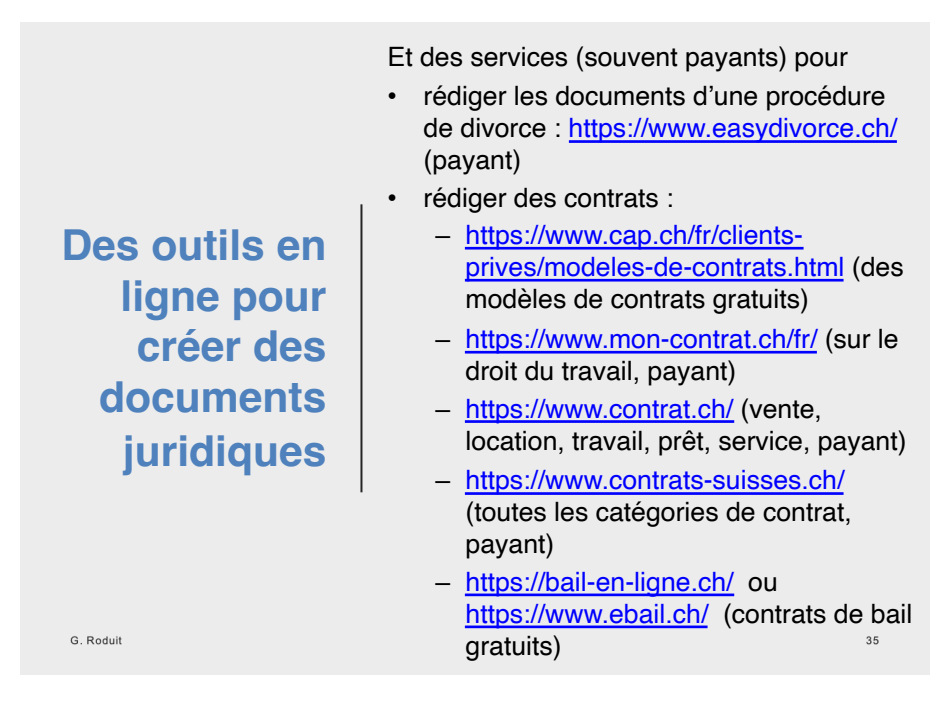

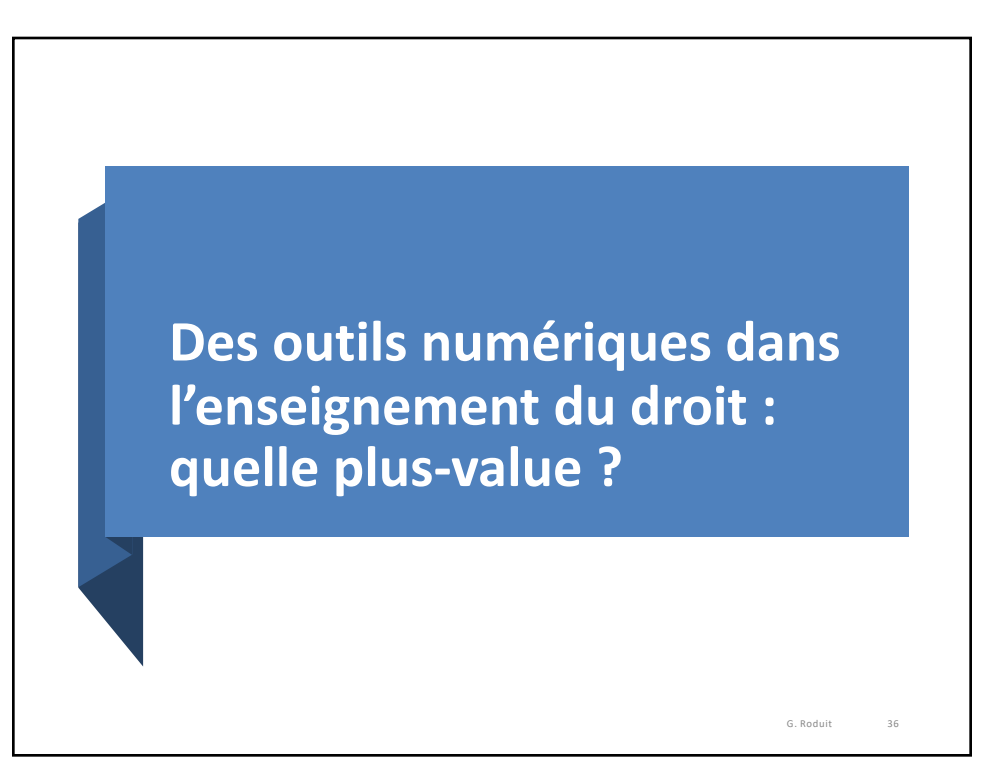

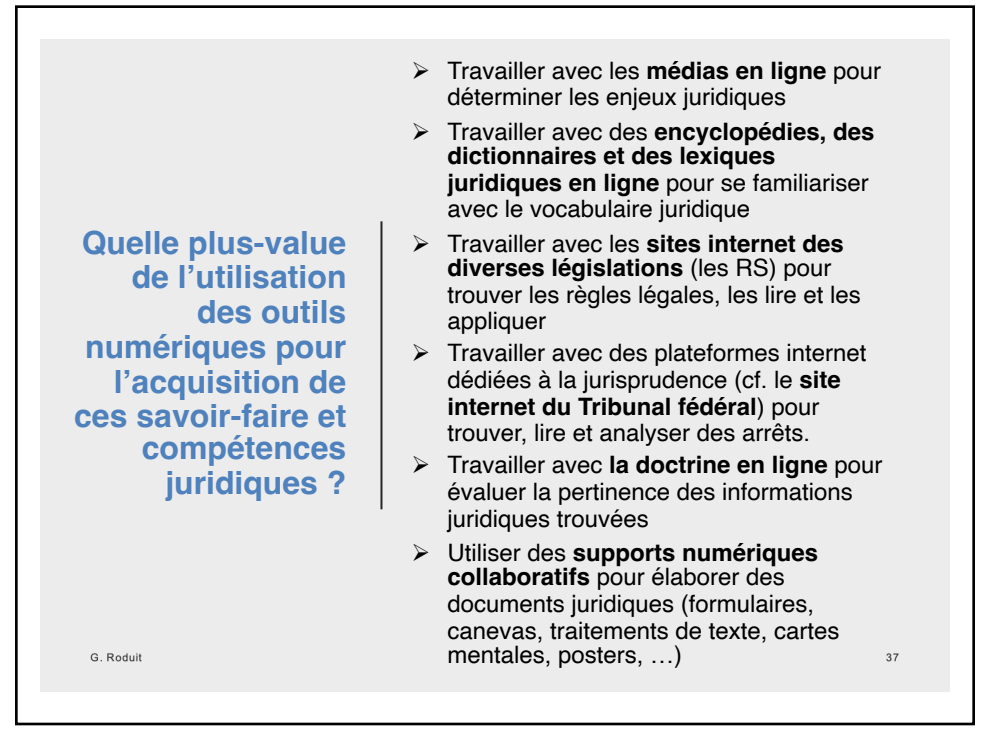

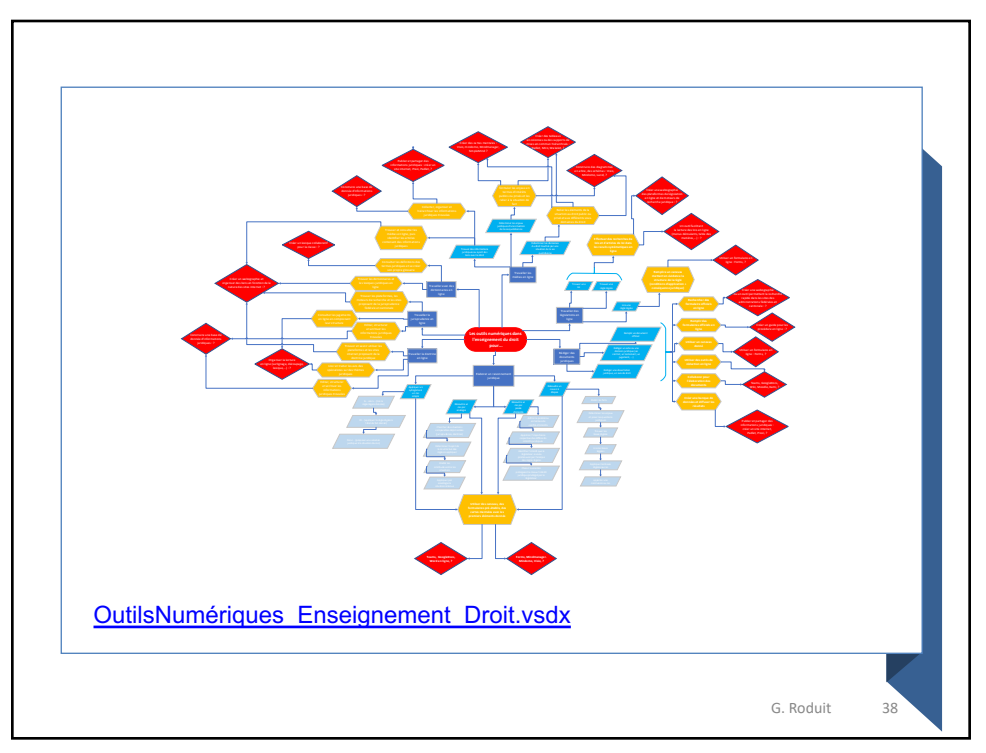

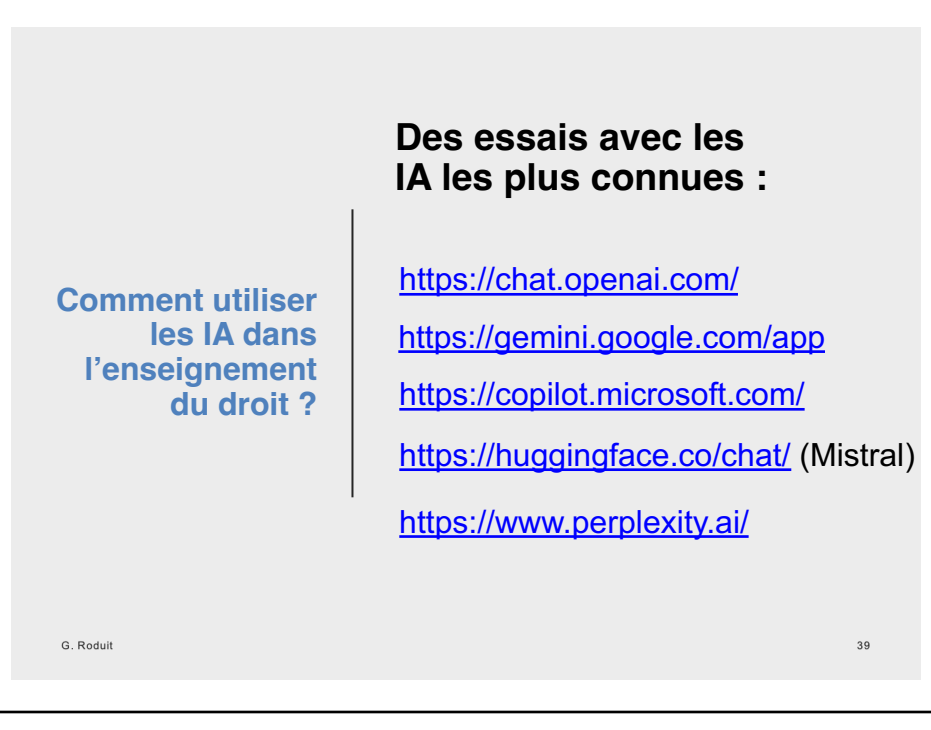

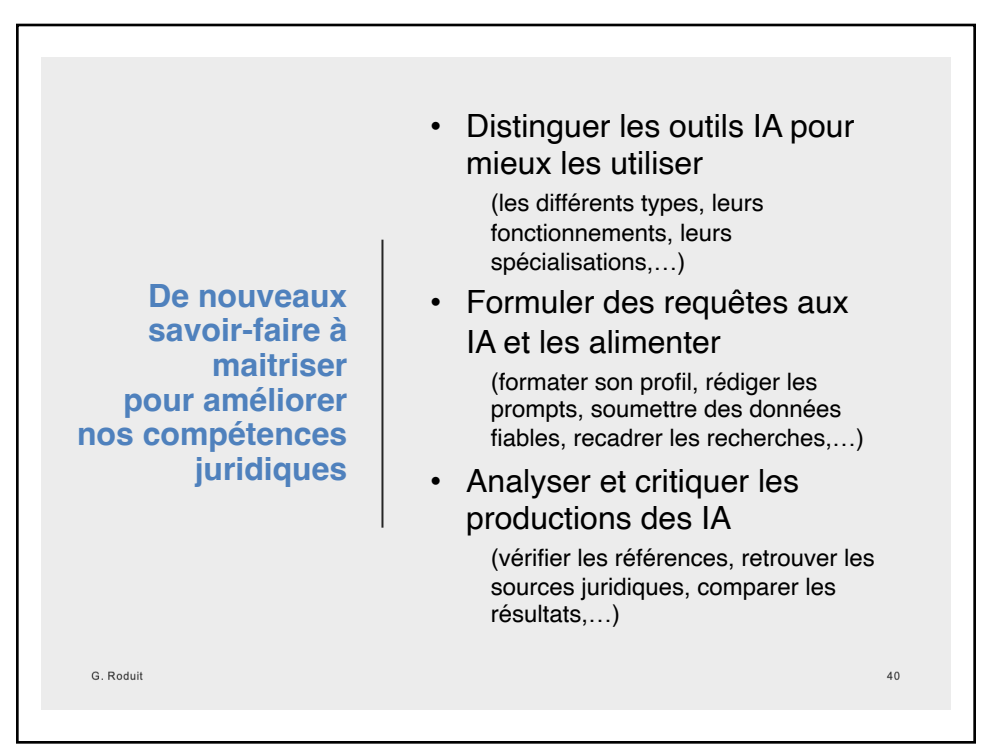